# **INFERENCIA ESTADÍSTICA: ESTIMACIÓN 13 DE UNA PROPORCIÓN**

# **Página 299**

# **REFLEXIONA Y RESUELVE**

# **¿Cuántas caras cabe esperar?**

# ■ **Repite el razonamiento anterior para averiguar** *cuántas caras cabe esperar* **si lanzamos 100 monedas y consideramos "casos raros" al 5% de los casos extremos. EFLEXIONA Y RESUELVE**<br> **ECUÁRITES caras cabe esperar?**<br> **ERENCE CI razonamiento anterior para averigatar cuántas caras cabe esperar**<br> **ERENCE CI razonamiento anterior para averigatar cuántas caras cabe esperar**<br> **EL inte**

El intervalo característico correspondiente a una probabilidad del 95% (consideramos "casas raros" al 5% de los casos extremos) es:

 $50 \pm 1,96 \cdot 5 = (40,2; 59,8)$ 

Esto significa que en el 95% de los casos en que tiremos 100 monedas, el número de caras que obtendremos será mayor que 40 y menor que 60. Cualquier otro resultado será un "caso raro".

# **Un saco de alubias**

*Tenemos un saco con 10 000 alubias. De ellas, 9 500 son blancas y 500 son negras. Están bien mezcladas.*

*Extraemos 600 judías.*

*¿Cuántas judías negras cabe esperar que haya entre ellas?*

- **Resuelve el problema anterior considerando como "casos raros" solo al 1% de los casos extremos. Para ello:**
	- **a) Averigua la proporción,** *p***, de judías negras en el saco.**
	- **b)Considera la distribución** *B***(600,** *p***) y calcula su media** μ **= 600***p* **y su desviación típica**  $\sigma = \sqrt{600 \cdot p(1-p)}$ .
	- **c) Considera la distribución** *N***(**μ**,** q**) y halla su intervalo característico correspondiente a una probabilidad del 99%.**
	- **d)Decide, como consecuencia del resultado anterior, entre qué valores se encuentra el número de alubias que** *cabe esperar***.**

a) 
$$
p = \frac{500}{10000} = 0,05
$$

b)  $\mu = 600 \cdot 0.05 = 30; \quad \sigma = \sqrt{600 \cdot 0.05 \cdot 0.95} = \sqrt{28.5} \approx 5.34$ 

c) El intervalo característico correspondiente a una probabilidad del 99% es:

$$
30 \pm 2,575 \cdot 5,34 = (16,25; 43,75)
$$

d) En el 99% de los casos en que saquemos 600 judías de ese saco, el número de judías negras será mayor que 16 y menor que 44. Cualquier otro resultado será un "caso raro" (llamando "casos raros" a ese 1% de casos extremos).

#### **Peces en un pantano**

*Se desea estimar el número total de peces que hay en cierto pantano. Para ello, se procede del siguiente modo:*

- *Se pescan una cierta cantidad de ellos, por ejemplo, 349, se marcan y se devuelven al pantano. (Para marcarlos, existen unas tintas indelebles que son resistentes al agua).*
- *Al cabo de varios días, se vuelve a pescar otro montón y se averigua qué proporción de ellos están marcados.*

*Supongamos que en esta segunda pesca se han obtenido 514 peces, de los cuales hay 37 marcados.*

■ **Con los datos anteriores, averigua cuántos peces hay, aproximadamente, en el pantano.**

La muestra tiene 514 peces, de los cuales hay 37 marcados. La proporción de peces marcados en la muestra es:  $pr = \frac{37}{514} = 0.072$ . El valor de la proporción de peces marcados en el pantano es  $pr = \frac{349}{N}$ , donde N es el número total de peces. *N* 514 "caso raro" (llamando "casos raros" a ese 1% de casos extremos).<br> **Peces en un pentento contrar**<br> **Se desea estimar el minero total de peces que bay en cierto pantano. Para ello,**<br> **Procede del siguiente modo:**<br>
Se proced

Aunque este problema se resolverá de forma completa (mediante un intervalo de confianza) al terminar la unidad, podemos suponer que la proporción de peces marcados en la muestra y en el pantano será "aproximadamente" la misma; es decir:

$$
\frac{37}{514} \simeq \frac{349}{N} \to N \simeq 4848,27 \to N \simeq 4848
$$
 peces

(Al considerar una probabilidad determinada, daremos un intervalo de confianza, obteniendo un resultado más preciso que este).

# **Página 301**

- **1.** La variable *x* es binomial, con  $n = 1200$  y  $p = 0.008$ .
	- **a) Calcula la probabilidad de que** *x* **sea mayor que 10.**
	- **b) Halla el intervalo característico para una probabilidad del 95%.**

Como *np* = 9,6 > 5 y *nq* > 5, podemos aproximar mediante una normal de media  $\mu = np = 9.6$  y desviación típica  $\sigma = \sqrt{npq} = \sqrt{1200 \cdot 0.008 \cdot 0.992} = 3.09$ . Es decir:

$$
x
$$
 es  $B(1200; 0,008) \rightarrow x'$  es  $N(9,6; 3,09) \rightarrow z$  es  $N(0, 1)$ 

a)  $P[x > 10] = P[x' \ge 10,5] = P\left[z \ge \frac{10,5 - 9,6}{3,09}\right] = P[z \ge 0,29] =$  $= 1 - P[z \le 0.29] = 1 - 0.6141 = 0.3859$ 

b) Para una probabilidad del 95%,  $z_{\alpha/2} = 1.96$ .

El intervalo característico será:

$$
(9,6-1,96 \cdot 3,09; 9,6+1,96 \cdot 3,09);
$$
es decir,  $(3,54; 15,66)$ 

#### **2. Si tenemos un dado correcto y lo lanzamos 50 veces:**

#### **a) ¿Cuál es la probabilidad de que "el 1" salga más de 10 veces?**

- **b) ¿Cuál es la probabilidad de que salga "múltiplo de 3" al menos 20 veces?**
- a) Llamamos  $x = \text{``n.}^{\circ}$  de veces que sale el 1"; así,  $x \text{ es } B\left(50; \frac{1}{6}\right)$ .

Como *np* > 5 y *nq* > 5, podemos aproximar mediante una normal de media  $μ = 50 \cdot \frac{1}{6} = 8,33$  y desviación típica  $σ = \sqrt{50 \cdot \frac{1}{6} \cdot \frac{5}{6}} = 2,64$ ; es decir:  $x \text{ es } B\left(50; \frac{1}{6}\right) \rightarrow x' \text{ es } N(8,33; 2,64) \rightarrow z \text{ es } N(0, 1)$  $P[x > 10] = P[x' \ge 10,5] = P\left[z \ge \frac{10,5 - 8,33}{2,64}\right] = P[z \ge 0,82] =$ 1 6 = 1 - P(z < 0,29) = 1 - 0,6141 = 0,3859<br>
b) Para una probabilidad del 95%, z<sub>α/2</sub> = 1,96.<br>
El intervalo característico serie.<br>
El intervalo característico serie.<br> **2. Si tenenos un dado correcto y lo lanzamos 50 veces:** 

$$
= 1 - P[z < 0.82] = 1 - 0.7939 = 0.2061
$$

b) Llamamos *x* = "n.° de veces que sale múltiplo de 3". La probabilidad de obtener un múltiplo de 3 en una tirada es  $p = \frac{2}{6} = \frac{1}{3}$ . Así, *x* es  $B\left(50; \frac{1}{3}\right)$ . 2 6

Como *np* > 5 y *nq* > 5, podemos aproximar mediante una normal de media  $μ = 50 \cdot \frac{1}{3} = 16,67$  y desviación típica  $σ = \sqrt{50 \cdot \frac{1}{3} \cdot \frac{2}{3}} = 3,33$ ; es decir:  $x \text{ es } B\left(50; \frac{1}{3}\right) \rightarrow x' \text{ es } N(16, 67; 3, 33) \rightarrow z \text{ es } N(0, 1)$  $P[x \ge 20] = P[x' \ge 19,5] = P\left[z \ge \frac{19,5 - 16,67}{3,33}\right] = P[z \ge 0,85] =$  $= 1 - P[z \le 0.85] = 1 - 0.8023 = 0.1977$ 1 3

Unidad 13. Inferencia estadística: estimación de una proporción **<sup>3</sup>**

# **Página 303**

**1. Como sabemos, en un dado correcto la proporción de veces que sale el 5 es 1/6 = 0,1**) **6. Halla cada uno de los intervalos característicos correspondientes al 90%, 95% y 99% para la "proporción de cincos", en tandas de 100 lanzamientos de un dado correcto.**

Las proporciones de cincos en tandas de 100 lanzamientos siguen una distribución

normal de media  $p = \frac{1}{6} = 0.17$  y desviación típica  $\sqrt{\frac{pq}{n}} = \sqrt{\frac{(1/6) \cdot (5/6)}{100}} = 0.037$ ; es decir, *pr* es *N* (0,17; 0,037). 6 Las proporciones de cincos en tandas de 100 lanzamientos siguen una distribución<br>normal de media  $p - \frac{1}{6} = 0.17$  y desviación típica  $\sqrt{\frac{pq}{n}} - \sqrt{\frac{(1/6) \cdot (5/6)}{100}} = 0.037$ ;<br>es decir,  $pr$  es  $N(0.17; 0.057)$ .<br>Hallamos

Hallamos los intervalos característicos:

- Para el 90%:  $(0.17 \pm 1.645 \cdot 0.037) = (0.109, 0.231)$
- Para el 95%:  $(0,17 \pm 1,96 \cdot 0,037) = (0,097; 0,243)$
- Para el 99%:  $(0.17 \pm 2.575 \cdot 0.037) = (0.075; 0.265)$

# **Página 305**

**1. Se ha lanzado un dado 400 veces y se ha obtenido 72 veces el valor 4. Estima el valor de la probabilidad** *P***[4] con un nivel de confianza del 90%.**

Para un nivel de confianza del 90%, tenemos que  $z_{\alpha/2} = 1,645$ . La proporción de cuatros obtenidas en la muestra es:

$$
pr = \frac{72}{400} = 0,18
$$

El intervalo de confianza para estimar *P* [4] será:

$$
\left(0,18-1,645\cdot\sqrt{\frac{0,18\cdot0,82}{400}}; 0,18+1,645\cdot\sqrt{\frac{0,18\cdot0,82}{400}}\right); \text{ es decir, } (0,148; 0,212)
$$

Es decir, con un nivel de confianza del 90%, la probabilidad de obtener 4 está entre 0,148 y 0,212.

#### **2. ¿Cuántas veces hemos de lanzar un dado, que suponemos levemente incorrecto, para estimar la probabilidad de "6" con un error menor que 0,002 y un nivel de confianza del 95%?**

Para un nivel de confianza del 95%, tenemos que  $z_{\alpha/2}$  = 1,96. Como desconocemos el valor de *pr*, tomaremos  $pr = \frac{1}{6} \approx 0.17$  (suponemos el dado levemente incorrecto). El error máximo admisible es: 6

$$
E = z_{\alpha/2} \cdot \sqrt{\frac{pr(1-pr)}{n}} \rightarrow 0,002 = 1,96 \cdot \sqrt{\frac{0,17 \cdot 0,83}{n}} \rightarrow n = 135512,44
$$

Deberemos lanzarlo, al menos, 135513 veces.

# **Página 308**

## **EJERCICIOS Y PROBLEMAS PROPUESTOS**

#### **PARA PRACTICAR**

## **Distribución de proporciones muestrales**

**1 Averigua cómo se distribuyen las proporciones muestrales,** *pr***, para las poblaciones y las muestras que se describen a continuación:**

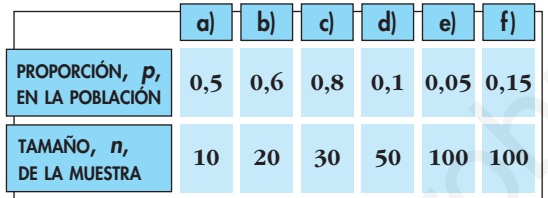

Recordemos que, si  $np \ge 5$  y  $nq \ge 5$ , entonces, las proporciones muestrales siguen una distribución  $N\left(p, \sqrt{\frac{pq}{n}}\right)$ .

Aplicamos este resultado a cada uno de los casos propuestos. Comprobamos que en todos ellos se tiene que  $np \ge 5$  y  $nq \ge 5$ .

a) *N* 0,5; ; es decir, *N* (0,5; 0,158) b) *N* 0,6; ; es decir, *N* (0,6; 0,110) c) *N* 0,8; ; es decir, *N* (0,8; 0,073) d) *N* 0,1; ; es decir, *N* (0,1; 0,042) e) *N* 0,05; ; es decir, *N* (0,05; 0,0218) f) *N* 0,15; ; es decir, *N* (0,15; 0,036) ) 0,15 · 0,85 ( √ <sup>100</sup> ) 0,05 · 0,95 ( √ <sup>100</sup> ) 0,1 · 0,9 ( √ <sup>50</sup> ) 0,8 · 0,2 ( √ <sup>30</sup> ) 0,6 · 0,4 ( √ <sup>20</sup> ) 0,5 · 0,5 ( √ <sup>10</sup> www.yoquieroaprobar.es

**2 Halla los intervalos característicos para las proporciones muestrales del ejercicio anterior, correspondientes a las probabilidades que, en cada caso, se indican:**

**a) 90% b) 95% c) 99% d) 95% e) 99% f) 80%** a)  $z_{\alpha/2} = 1,645$ Intervalo (0,5 – 1,645 · 0,158; 0,5 + 1,645 · 0,158); es decir, (0,24; 0,76)

b) 
$$
z_{\alpha/2} = 1,96
$$
  
\nIntervalo (0,6 – 1,96 · 0,110; 0,6 + 1,96 · 0,110); es decir, (0,38; 0,82)  
\nc)  $z_{\alpha/2} = 2,575$   
\nIntervalo (0,8 – 2,575 · 0,073; 0,8 + 2,575 · 0,073); es decir, (0,61; 0,99)  
\nd)  $z_{\alpha/2} = 1,96$   
\nIntervalo (0,1 – 1,96 · 0,042; 0,1 + 1,96 · 0,042); es decir, (0,018; 0,182)  
\ne)  $z_{\alpha/2} = 2,575$   
\nIntervalo (0,05 – 2,575 · 0,0218; 0,05 + 2,575 · 0,0218); es decir, (-0,006; 0,106)  
\nf)  $z_{\alpha/2} = 1,28$   
\nIntervalo (0,15 – 1,28 · 0,036; 0,15 + 1,28 · 0,036); es decir, (0,104; 0,196)  
\n**3**  
\n**Cauro de cada diez habitantes de una determinada población le habitual-  
\nmente el período *Z*.  
\n**Halla el intervalo característico (para el 95%) de la proporcion que leen el  
\n**periódico Z, en muestra de tamaño 49**.  
\n*p* = proportion de lectores del período  $Z = \frac{4}{10} = 0,4$ .  
\nEl intervalo característico para la proporcion de lectores, *pr*, en muestra de tan  
\nmaño *n* es de la forma:  
\n
$$
\left[ p - z_{\alpha/2} \cdot \sqrt{\frac{pq}{n}}, p + z_{\alpha/2} \cdot \sqrt{\frac{pq}{n}} \right]
$$
\n  
\nPara el 95%  $\rightarrow 1 - \alpha = 0,95 \rightarrow z_{\alpha/2} = 1,96$   
\el intervalo será:  
\n
$$
\left[ 0,4 - 1,96 \cdot \sqrt{\frac{0,4 \cdot 0,6}{49}}, 0,4 + 1,96 \cdot \sqrt{\frac{0,4 \cdot 0,6}{49}} \
$$****

#### **s3 Cuatro de cada diez habitantes de una determinada población lee habitualmente el periódico Z.**

**Halla el intervalo característico (para el 95%) de la proporción que leen el periódico Z, en muestras de tamaño 49.**

 $p =$  proporción de lectores del periódico  $Z = \frac{4}{10} = 0.4$ . 10

El intervalo característico para la proporción de lectores, *pr*, en muestras de tamaño *n* es de la forma:

$$
\left(p - z_{\alpha/2} \cdot \sqrt{\frac{pq}{n}}, \ p + z_{\alpha/2} \cdot \sqrt{\frac{pq}{n}}\right)
$$

Para el 95%  $\rightarrow$  1 –  $\alpha$  = 0,95  $\rightarrow$   $z_{\alpha/2}$  = 1,96

el intervalo será:

$$
\left(0,4-1,96\cdot\sqrt{\frac{0,4\cdot0,6}{49}};\ 0,4+1,96\cdot\sqrt{\frac{0,4\cdot0,6}{49}}\right); \text{ es decir, } (0,26; 0,54)
$$

- **4 En un saco mezclamos judías blancas y judías pintas en la relación de 14 blancas por cada pinta. Extraemos un puñado de 100 judías.**
	- **a) ¿Cuál es la probabilidad de que la proporción de judías pintas esté entre 0,05 y 0,1?**
	- **b)Halla un intervalo para el 99% de las proporciones de las muestras de tamaño 100.**

a) La proporción de judías pintas es  $p = \frac{1}{15}$ . Si extraemos un puñado de 100 judías, 15

tenemos una binomial  $B\left(100;\frac{1}{15}\right)$ .

Una proporción entre 0,05 y 0,1 significa que haya entre  $100 \cdot 0.05 = 5$  y  $100 \cdot 0,1 = 10$  judías pintas. Por tanto, si *x* es  $B\left(100;\frac{1}{15}\right)$ , tenemos que calcular  $P[5 < x < 10]$ . Como 100 ·  $\frac{1}{15}$  > 5 y 100 ·  $\frac{14}{15}$  > 5, podemos aproximar la binomial mediante una normal de media  $\mu = 100 \cdot \frac{1}{15} = 6{,}67$  y desviación típica:  $\sigma = \sqrt{100 \cdot \frac{1}{15} \cdot \frac{14}{15}} = 2,49$ Así, si *x* es *B* $\left(100; \frac{1}{15}\right) \rightarrow x'$  es  $N(6, 67; 2, 49) \rightarrow z$  es  $N(0, 1)$ . Calculamos:  $P[5 < x < 10] = P[5, 5 \leq x \leq 9, 5] = P\left[\frac{5, 5 - 6, 67}{2, 49} \leq z \leq \frac{9, 5 - 6, 67}{2, 49}\right] =$  $= P[-0.47 \le z \le 1.14] = P[z \le 11.4] - P[z \le -0.47] =$  $= P[x \le 1 \ 14] - P[x \ge 0 \ 47] = P[x \le 1 \ 14] - (1 - P[x \le 0 \ 47]) =$  $= 0.8729 - (1 - 0.6808) = 0.5537$ 5,5 – 6,67  $\left[ \ 2,49\right]$ 15 15 1 15 una normal de media μ = 100 ·  $\frac{1}{15}$  = 6,67 y desviación típica:<br>  $\sigma = \sqrt{100 \cdot \frac{1}{15} \cdot \frac{14}{15}} = 2,49$ <br>
Así, si x es B $\left| 100; \frac{1}{15} \right| \rightarrow x'$  es  $N(6,67; 2,49) \rightarrow z$  es  $N(0, 1)$ .<br>
Calculamos:<br>  $P[5 < x < 10] - P[5, 5 \le$ 

b) Si consideramos muestras de tamaño 100, el intervalo característico para la proporción muestral es de la forma:

$$
\left(p - z_{\alpha/2} \cdot \sqrt{\frac{pq}{100}}, \ p + z_{\alpha/2} \cdot \sqrt{\frac{pq}{100}}\right)
$$

Para el 99%  $\to 1 - \alpha = 0.99 \to z_{\alpha/2} = 2,575$ 

Así, el intervalo será:

$$
\left(\frac{1}{15} - 2,575\cdot\sqrt{\frac{(1/15)\cdot(14/15)}{100}};\,\frac{1}{15} + 2,575\cdot\sqrt{\frac{(1/15)\cdot(14/15)}{100}}\right)
$$

es decir: (0,0024; 0,1309)

#### **5 El 42% de los habitantes de un municipio es contrario a la gestión del alcalde y el resto son partidarios de este. Si se toma una muestra de 64 individuos, ¿cuál es la probabilidad de que ganen los que se oponen al alcalde?**

En muestras de 64, el número de personas que se oponen al alcalde, *x*, sigue una distribución binomial *B*(64; 0,42).

Para ello, hemos de suponer que el municipio es suficientemente grande como para que, al ir tomando individuos para la muestra, la proporción no varíe sensiblemente. Es decir, cada individuo que extraigamos modifica la proporción. Pero si el número total es grande, esa variación es irrelevante.

Tenemos que calcular *P*[*x* > 32]:

Como *np* > 5 y *nq* > 5, podemos aproximar mediante una normal de media  $\mu = n \cdot p = 64 \cdot 0,42 = 26,88$  y desviación típica  $\sqrt{npq} = \sqrt{64} \cdot 0,42 \cdot 0,58 = 3,95$ . Así, si *x* es  $B(64; 0.42) \rightarrow x'$  es  $N(26,88; 3.95) \rightarrow z$  es  $N(0, 1)$ , entonces:  $P[x > 32] = P[x' \ge 32, 5] = P\left[z \ge \frac{32, 5 - 26, 88}{3, 95}\right] = P[z \ge 1, 42] =$  $= 1 - P[z < 1, 42] = 1 - 0,9222 = 0,0778$ 

**6 La probabilidad de que un bebé sea varón es 0,515. Si han nacido 184 bebés, ¿cuál es la probabilidad de que haya 100 varones o más?**

**Halla el intervalo característico correspondiente al 95% para la proporción de varones en muestras de 184 bebés.**

• El número de varones entre 184 bebés, *x*, sigue una distribución binomial *B*(184; 0,515). Tenemos que calcular  $P[x \ge 100]$ . Como *np* > 5 y *nq* > 5, podemos aproximar mediante una normal de media μ = *np* = 184 · 0,515 = 94,76 y desviación típica *√npq* = √184 · 0,515 · 0,485 = 6,78. Así, si:  $P(x > 32) = P(x \ge 32.5) = P\left[z \ge \frac{305}{305}\right] = P(z \ge 1.42) =$ <br>
= 1 -  $P(z < 1.42) = 1 - 0.9222 = 0.0778$ <br>
6 La probabilidad de que un bebé sea varón es 0,515. Si han nacido 184 bebés,<br>
keudl es la probabilidad de que un septendo corres

$$
x
$$
 es  $B(184; 0,515) \rightarrow x'$  es  $N(94,76; 6,78) \rightarrow z$  es  $N(0, 1)$ , entonces:

$$
P[x \ge 100] = P[x' \ge 99,5] = P\left[z \ge \frac{99,5 - 94,76}{6,78}\right] = P[z \ge 0,70] = 1 - P[z < 0,70] = 1 - 0,7580 = 0,2420
$$

• El intervalo característico para la proporción muestral es de la forma:

$$
\left(p - z_{\alpha/2} \cdot \sqrt{\frac{pq}{n}}, \ p + z_{\alpha/2} \cdot \sqrt{\frac{pq}{n}}\right)
$$

Para el 95%  $\rightarrow$  1 –  $\alpha$  = 0,95  $\rightarrow$   $z_{\alpha/2}$  = 1,96

Así, el intervalo será:

$$
\left(0,515-1,96\cdot\sqrt{\frac{0,515\cdot0,485}{184}};\ 0,515+1,96\cdot\sqrt{\frac{0,515\cdot0,485}{184}}\right);
$$

es decir: (0,4428; 0,5872)

#### **Intervalos de confianza**

**7 Se realizó una encuesta a 350 familias preguntando si poseían ordenador en casa, encontrándose que 75 de ellas lo poseían. Estima la proporción real de las familias que disponen de ordenador con un nivel de confianza del 95%.**

La proporción de familias con ordenador en la muestra es  $pr = \frac{75}{350} = \frac{3}{16}$ . Para el 95% de confianza,  $1 - \alpha = 0.95 \rightarrow z_{\alpha/2} = 1.96$ 14 75 350

#### **UNIDAI**

El intervalo de confianza para *p* es:

$$
\left(\frac{3}{14} - 1,96 \cdot \sqrt{\frac{(3/14)(1 - 3/14)}{350}}; \frac{3}{14} + 1,96 \cdot \sqrt{\frac{(3/14)(1 - 3/14)}{350}}\right)
$$

es decir, (0,17; 0,26).

**s8 Se selecciona aleatoriamente una muestra de 600 personas en una ciudad y se les pregunta si consideran que el tráfico en la misma es aceptablemente fluido. Responden afirmativamente 250 personas. ¿Cuál es el intervalo de confianza de la proporción de ciudadanos de esa ciudad que consideran aceptable la fluidez del tráfico, con un nivel de confianza del 90%?**

La proporcion muestrales 
$$
pr = \frac{250}{600} = \frac{5}{12} \rightarrow 1 - pr = \frac{7}{12}
$$

Para un nivel de confianza del 90%, sabemos que  $z_{\alpha/2} = 1,645$ .

El intervalo de confianza para la proporción de ciudadanos que consideran aceptable la fluidez del tráfico es:

$$
\left( pr - z_{\alpha/2} \cdot \sqrt{\frac{pr(1-pr)}{n}}, pr + z_{\alpha/2} \cdot \sqrt{\frac{pr(1-pr)}{n}} \right)
$$

En este caso queda:

$$
\left(\frac{5}{12} - 1,645 \cdot \sqrt{\frac{(5/12)(7/12)}{600}}; \frac{3}{14} + 1,96 \cdot \sqrt{\frac{(5/12)(7/12)}{600}}\right)
$$

es decir: (0,3836; 0,4498).

#### **PARA RESOLVER**

- **9 Sabemos que al lanzar al suelo 100 chinchetas, en el 95% de los casos, la proporción de ellas que quedan con la punta hacia arriba está en el intervalo (0,1216; 0,2784). Calcula la probabilidad** *p* **de que una de esas chinchetas caiga con la punta hacia arriba y comprueba que la amplitud del intervalo dado es correcta.** s8 Se selecciona aleatoriamente una muestra<br>a de 600 personas en una ciudad y<br>se les preguntas i constideran que el tráfico en la misma es aceptablemente<br>fuido. Responden afirmativamente 250 personas, a Cuál es el interva
	- *p* es el centro del intervalo, es decir:

$$
p = \frac{0,2784 + 0,1216}{2} = 0,2
$$

• Veamos que la amplitud del intervalo dado es correcta:

Para el 95%  $\to 1 - \alpha = 0.95 \to z_{\alpha/2} = 1.96$ 

El intervalo característico es:

$$
\left(p - z_{\alpha/2} \cdot \sqrt{\frac{pq}{n}}, \ p + z_{\alpha/2} \cdot \sqrt{\frac{pq}{n}}\right)
$$

En este caso ( $p = 0,2$ ;  $q = 0,8$ ;  $n = 100$ ;  $z_{\alpha/2} = 1,96$ ), queda:

$$
\left(0,2-1,96\cdot\sqrt{\frac{0,2\cdot0,8}{100}}\right),\ 0,2+1,96\cdot\sqrt{\frac{0,2\cdot0,8}{100}}\right); \text{ es decir:}
$$

(0,1216; 0,2784), como queríamos probar.

- **s10 Se desea estimar la proporción,** *p***, de individuos daltónicos de una población a través del porcentaje observado en una muestra aleatoria de individuos, de tamaño** *n***.**
	- **a) Si el porcentaje de individuos daltónicos en la muestra es igual al 30%, calcula el valor de** *n* **para que, con un nivel de confianza de 0,95, el error cometido en la estimación sea inferior al 3,1%.**
	- **b) Si el tamaño de la muestra es de 64 individuos, y el porcentaje de individuos daltónicos en la muestra es del 35%, determina, usando un nivel de significación del 1%, el correspondiente intervalo de confianza para la proporción de daltónicos de la población.**

a) Para un nivel de confianza del 95%,  $1 - \alpha = 0.95 \rightarrow z_{\alpha/2} = 1.96$ 

El error máximo admisible es:

*E* = *z*a/2 · . Buscamos *n* para que *E* = 0,031. 1,96 · = 0,031 8 *n* = 839,48 0,3 · 0,7 √ *<sup>n</sup> pr*(1 – *pr*) √ *<sup>n</sup>* www.yoquieroaprobar.es

La muestra ha de ser de 840 individuos.

b) Para un nivel de significación del 1%, tenemos que:

 $\alpha = 0.01 \rightarrow 1 - \alpha = 0.99 \rightarrow z_{\alpha/2} = 2.575$ 

El intervalo de confianza para *p* será:

$$
\left(0,35 - 2,575 \cdot \sqrt{\frac{0,35 \cdot 0,65}{64}}; 0,35 + 2,575 \cdot \sqrt{\frac{0,35 \cdot 0,65}{64}}\right)
$$

es decir, (0,196; 0,504).

- **11 En una muestra de 100 rótulos publicitarios, se observa que aparecen 6 defectuosos.**
	- **a) Estima la proporción real de rótulos defectuosos, con un nivel de confianza del 99%.**
	- **b) ¿Cuál es el error máximo cometido al hacer la estimación anterior?**
	- **c) ¿De qué tamaño tendríamos que coger la muestra, con un nivel de confianza del 99%, para obtener un error inferior a 0,05?**

a) La proporción muestral es  $pr = \frac{6}{100} = 0.06 \rightarrow 1 - pr = 0.94$ 100

Para un nivel de confianza del 99%, sabemos que  $z_{\alpha/2} = 2,575$ .

El intervalo de confianza para estimar la proporción real de rótulos defectuosos es:

$$
\left( pr - z_{\alpha/2} \cdot \sqrt{\frac{pr(1-pr)}{n}}, pr + z_{\alpha/2} \cdot \sqrt{\frac{pr(1-pr)}{n}} \right)
$$

En este caso queda:

$$
\left(0,06 - 2,575\cdot\sqrt{\frac{0,06 \cdot 0,94}{100}}; 0,06 + 2,575\cdot\sqrt{\frac{0,06 \cdot 0,94}{100}}\right)
$$

es decir: (0; 0,12).

b) 
$$
E = z_{\alpha/2} \cdot \sqrt{\frac{pr(1-pr)}{n}} = 2{,}575 \cdot \sqrt{\frac{0{,}06 \cdot 0{,}94}{100}} \approx 0{,}06
$$

c) En la expresión del error, sabemos que:

 $E = 0,05$ 

 $z_{\alpha/2}$  = 2,575 (para un nivel de confianza del 99%)

 $pr = 0.06$ ;  $1 - pr = 0.94$ 

Por tanto:

en este caso queda:  
\n
$$
\left(0,06-2,575\cdot\sqrt{\frac{0,06\cdot0,94}{100}}\right); 0,06+2,575\cdot\sqrt{\frac{0,06\cdot0,94}{100}}\right)
$$
\nes decir: (0; 0,12).  
\nb)  $E = z_{\alpha/2} \cdot \sqrt{\frac{pr(1-pr)}{n}} = 2,575 \cdot \sqrt{\frac{0,06\cdot0,94}{100}} \approx 0,06$   
\nc) En la expresión del error, sabemos que:  
\n $E = 0,05$   
\n $z_{\alpha/2} = 2,575$  (para un nivel de confianza del 99%)  
\n $pr = 0,06; 1 - pr = 0,94$   
\nPor tanto:  
\n $E = z_{\alpha/2} \cdot \sqrt{\frac{pr(1-pr)}{n}} \rightarrow 0,5 = 2,575 \cdot \sqrt{\frac{0,06\cdot0,94}{100}} \rightarrow n \approx 149,58$   
\nHabrá que tomar una muestra de, al menos, 150 rótulos.  
\n**Página 309**  
\n**s12** En una encuesta realizada a 800 personas elegidas al azar del censo electron  
\nral, 240 declaran su intención de votar al partido A.  
\na) Estima, con un nivel de confianza del 95,45%, entre qué valores se en-  
\ncuenta la intención de voto al susodicho partido en.

Habrá que tomar una muestra de, al menos, 150 rótulos.

# **Página 309**

- **s12 En una encuesta realizada a 800 personas elegidas al azar del censo electoral, 240 declaran su intención de votar al partido** *A***.**
	- **a) Estima, con un nivel de confianza del 95,45%, entre qué valores se encuentra la intención de voto al susodicho partido en todo el censo.**
	- **b) Discute, razonadamente, el efecto que tendría sobre el intervalo de confianza el aumento, o la disminución, del nivel de confianza.**

La proporción muestral es  $pr = \frac{240}{0.00} = 0.3 \rightarrow 1 - pr = 0.7$ 800

a) Para un nivel de confianza del 95,45%, hallamos  $z_{\alpha/2}$ :

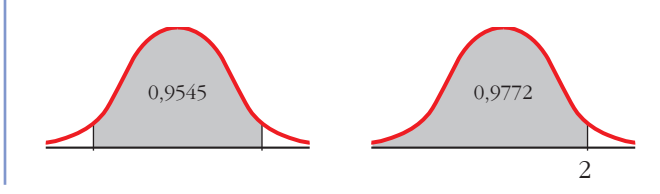

$$
1 - 0,9545 = 0,0455; \quad \frac{0,0455}{2} = 0,0227
$$

$$
0,0227 + 0,9545 = 0,9772
$$

$$
P[z \le z_{\alpha/2}] = 0,9772 \rightarrow z_{\alpha/2} = 2
$$

El intervalo de confianza para estimar la proporción en la población es:

$$
\left( pr - z_{\alpha/2} \cdot \sqrt{\frac{pr(1-pr)}{n}}, pr + z_{\alpha/2} \cdot \sqrt{\frac{pr(1-pr)}{n}} \right)
$$

En este caso queda:

$$
\left(0,3-2\cdot\sqrt{\frac{0,3\cdot0,7}{800}};0,3+2\cdot\sqrt{\frac{0,3\cdot0,7}{800}}\right)
$$

es decir, (0,2676; 0,3324)

La proporción de votantes del partido *A* en la población se encuentra, con un nivel de confianza del 95,45%, entre el 26,76% y el 33,24%.

b) Si aumenta el nivel de confianza, mayor es la amplitud del intervalo; es decir, cuanto más seguros queramos estar de nuestra estimación, mayor será el error máximo admisible.

Si disminuye el nivel de confianza, también lo hará la amplitud del intervalo.

- **s13 Un estudio realizado por una compañía de seguros de automóviles establece que una de cada cinco personas accidentadas es mujer. Si se contabilizan, por término medio, 169 accidentes cada fin de semana:**  $\left[pr - z_{\alpha/2} \cdot \sqrt{\frac{pr(1-p)}{n}}, pr + z_{\alpha/2} \cdot \sqrt{\frac{pr(1-p)^2}{n}}\right]$ <br>
En este caso queda:<br>  $\left(0.3 - 2 \cdot \sqrt{\frac{0.3 \cdot 0.7}{800}} : 0.3 + 2 \cdot \sqrt{\frac{0.3 \cdot 0.7}{800}}\right)$ <br>
es decir,  $(0.2676; 0.3324)$ <br>
La proporción de votamas del partido  $A$  en l
	- **a) ¿Cuál es la probabilidad de que, en un fin de semana, la proporción de mujeres accidentadas supere el 24%?**
	- **b)¿Cuál es la probabilidad de que, en un fin de semana, la proporción de hombres accidentados supere el 85%?**
	- **c) ¿Cuál es, por término medio, el número esperado de hombres accidentados cada fin de semana?**
	- a) *x*: "número de mujeres accidentadas cada fin de semana"

 $x \approx B(169, 02)$ 

La proporción de mujeres accidentadas cada fin de semana sigue una distribución:

$$
x' \approx N\left(p, \sqrt{\frac{pq}{n}}\right) = N\left(0, 2; \sqrt{\frac{0, 2 \cdot 0, 8}{169}}\right) = N(0, 2; 0, 0, 0)
$$

Así:

$$
P[x' > 0,24] = P\left[z > \frac{0,24 - 0,2}{0,03}\right] = P[z > 1,33] = 1 - \Phi(1,33) = 1 - 0,9082 = 0,0918
$$

b) La proporción de hombres accidentados cada fin de semana sigue una distribución:

$$
y' \approx N\left(0,8;\ \sqrt{\frac{0,8\cdot 0,2}{169}}\right) = N(0,8;\ 0,03)
$$

Así:

$$
P[y' > 0,85] = P\left[z > \frac{0,85 - 0,8}{0,03}\right] = P[z > 1,67] = 1 - \Phi(1,67) = 1 - 0,9525 = 0,0475
$$

c) El número de hombres accidentados cada fin de semana sigue una distribución *y* ≈ *B* (169; 0,8). Así, μ = *n* · *p* = 169 · 0,8 = 135,2 es el "número esperado" de hombres accidentados cada fin de semana.

#### **CUESTIONES TEÓRICAS**

- **14 A partir de una muestra de tamaño 400, se estima la proporción de individuos que leen el periódico en una gran ciudad. Se obtiene una cota de error de 0,0392 con un nivel de confianza del 95%.**
	- **a) ¿Podríamos, con la misma muestra, mejorar el nivel de confianza en la estimación? ¿Qué le ocurriría a la cota de error?**
	- **b) ¿Sabrías calcular la proporción,** *pr***, obtenida en la muestra?**
	- a) Aumentando la cota de error mejoraría el nivel de confianza.
	- b) La cota de error es:

$$
E = z_{\alpha/2} \cdot \sqrt{\frac{pr(1-pr)}{n}}
$$

Como  $E = 0.0392$ ;  $n = 400$  y  $1 - \alpha = 0.95 \rightarrow z_{\alpha/2} = 1.96$ , tenemos que:

$$
P[y' > 0.85] = P\left[z > \frac{0.85 - 0.8}{0.03}\right] = P[z > 1.67] = 1 - \Phi(1.67) =
$$
\n
$$
= 1 - 0.9525 = 0.0475
$$
\nc) El número de hombres accidentados cada fin de semana sigue una distribución y = B(169 · 0.8). As;  $\mu = n \cdot p = 169 \cdot 0.8 = 135.2$  es el "número esperado" de  
\nhombres accidentados cada fin de semana.\n\n**CUESTIONES TEÓRICAS**

\n**14** A partir de una muestra de tamaño 400, se estima la proporcion de individuos que leen el período en una gran ciudad. Se obtiene una cota de error de 0.0392 con un nivel de confianza del 95%.  
\na) *p*odráamos, con la misma muestra, mejorar el nivel de confianza en la estimación? *Qué le ocurriría* a la cota de error?

\nb) *5*abrías calcular la proporción, *pr*, obtenida en la muestra?

\na) Aumentando la cota de error mejornría el nivel de confianza.

\nb) La cota de error es:

\n
$$
E = z_{\alpha/2} \cdot \sqrt{\frac{pr(1 - pr)}{n}}
$$
\nComo  $E = 0.0392; n = 400 \text{ y } 1 - \alpha = 0.95 \rightarrow z_{\alpha/2} = 1.96$ , tenemos que:  
\n
$$
0.0392 = 1.96 \cdot \sqrt{\frac{pr(1 - pr)}{400}} \rightarrow \frac{0.0392}{1.96} = \sqrt{\frac{pr(1 - pr)}{400}} \rightarrow 0.16 = pr(1 - pr)
$$
\n
$$
0.16 = pr - pr^2 \rightarrow pr^2 - pr + 0.16 = 0
$$
\n
$$
pr = \frac{1 \pm \sqrt{1 - 0.64}}{2} = \frac{1 \pm \sqrt{0.36}}{2} = \frac{1 \pm \sqrt{0.36}}{2} = \frac{1 \pm 0.6}{2} \leftarrow pr = 0.2
$$

Podría ser *pr* = 0,8 o bien *pr* = 0,2. Con los datos que tenemos, no podemos decidir cuál de estos dos resultados es el válido.

#### **PARA PROFUNDIZAR**

- **15 a) Un fabricante de medicamentos afirma que cierta medicina cura una enfermedad de la sangre en el 80% de los casos. Los inspectores de sanidad utilizan el medicamento en una muestra de 100 pacientes y deciden aceptar dicha afirmación si se curan 75 o más. Si lo que afirma el fabricante es realmente cierto, ¿cuál es la probabilidad de que los inspectores rechacen dicha afirmación?**
	- **b)Supongamos que en la muestra se curan 60 individuos. Di, con una confianza del 95%, cuál es el error máximo cometido al estimar que el porcentaje de efectividad del medicamento es del 60%.**
	- a) Si lo que dice el fabricante es cierto, tenemos que  $p = 0.8 \rightarrow 1 p = 0.2$

Considerando una muestra de tamaño *n* = 100, las proporciones muestrales, *pr,* siguen una distribución normal de media *p* = 0,8 y de desviación típica

$$
\sqrt{\frac{pq}{n}} = \sqrt{\frac{0.8 \cdot 0.2}{100}} = 0.04; \text{ es decir, } pr \text{ es } N(0.8; 0.04).
$$

La probabilidad de que los inspectores rechacen la afirmación es  $P\left[pr < \frac{75}{100}\right]$ . Calculamos esta probabilidad:

**dicha afirmación?**

\n**b) Supopagamos que en la muestra se curan 60 individuos. Di, con una con-  
fianza del 95%, cuid es el error máxima cometido al estimar que el por-  
centaje de efectividad del medicamento es del 60%.  
a) Si lo que dice el fabricante es certo, temmos que 
$$
p = 0.8 \rightarrow 1 - p = 0.2
$$**

\nConsiderando una muestra de tamaño  $n = 100$ , las proporciones mustrales,  $pr$ , siguen una distribución normal de media  $p = 0.8$  y de desviación típica

\n
$$
\sqrt{\frac{pq}{n}} = \sqrt{\frac{0.8 \cdot 0.2}{100}} = 0.04
$$
; es decir,  $pr$  es  $N(0.8; 0.04)$ .

\nLa probabilidad de que los inspectores rechacen la afirmación es  $P\left[pr < \frac{75}{100}\right]$ .

\nCalculamos esta probabilidade.

\n
$$
P\left[pr < \frac{75}{100}\right] = P\left[pr < 0.75\right] =
$$

\n
$$
= P\left[z < \frac{0.75 - 0.8}{0.04}\right] = P\left[z < -1.25\right] =
$$

\n
$$
= P\left[z > 1.25\right] = 1 - P\left[z \leq 1.25\right] = 1 - 0.8944 = 0.1056
$$
 es la probabilidad de que se rechace la afirmación.

\nb) Si la proporcion muestra les  $pr = \frac{60}{100} = 0.6 \rightarrow 1 - pr = 0.4$ 

\nPara  $z_{\alpha/2} = 1.96$  (nivel de confianza del 95%). el error máxima será:  $E = z_{\alpha/2} \cdot \sqrt{\frac{pr(1 - pr)}{n}} = 1.96 \cdot \sqrt{\frac{0.6 \cdot 0.4}{100}} \approx 0.096$ 

\nEl error máximo cometido es de un 9,6%, es decir, de 10 persons.

 $= P[z > 1,25] = 1 - P[z \le 1,25] = 1 - 0,8944 = 0,1056$  es la probabilidad de que se rechace la afirmación.

b) Si la proporción muestral es  $pr = \frac{60}{100} = 0,6 \rightarrow 1 - pr = 0,4$ 100

Para  $z_{\alpha/2}$  = 1,96 (nivel de confianza del 95%), el error máximo será:

$$
E = z_{\alpha/2} \cdot \sqrt{\frac{pr(1-pr)}{n}} = 1,96 \cdot \sqrt{\frac{0,6 \cdot 0,4}{100}} \approx 0,096
$$

El error máximo cometido es de un 9,6%, es decir, de 10 personas.

# **Página 309**

# **AUTOEVALUACIÓN**

- **1. En una población, la proporción de individuos que tienen una cierta característica** *C* **es 0,32.**
	- **a) ¿Cómo se distribuyen las posibles proporciones** *pr* **de individuos que tienen la característica** *C* **en muestras de 200 individuos?**
- **b)Halla el intervalo característico de** *pr* **correspondiente al 95%.**
- **c) Calcula la probabilidad de que en una muestra la proporción sea menor que 0,3.**
- a) En la población, *p* = 0,32.

Las proporciones muestrales, *pr*, se distribuyen  $N\left(p, \sqrt{\frac{pq}{n}}\right)$ .

$$
\sqrt{\frac{pq}{n}} = \sqrt{\frac{0,32 \cdot 0,68}{200}} = 0,033
$$

Es decir, *pr* se distribuye *N* (0,32; 0,033).

b) En una normal *N*(0, 1), el intervalo característico correspondiente al 95% es (–1,96; 1,96).

$$
0,32 - 1,96 \cdot 0,033 = 0,255
$$

$$
0,32 + 1,96 \cdot 0,033 = 0,647
$$

El intervalo característico para *pr* (al 95%) es (0,255; 0,647).

c) 
$$
P[pr < 0,3] = P\left[z < \frac{0,3 - 0,32}{0,033}\right] = P[z < -0,61] = 1 - \Phi(0,61) = 1 - 0,7291 = 0,2709
$$

**2. Se sabe que el 10% de los habitantes de una determinada ciudad va regularmente al teatro. Se toma una muestra al azar de 100 habitantes de esta ciudad. ¿Cuál es la probabilidad de que, al menos, un 13% de ellos vaya regularmente al teatro?**  $\sqrt{\frac{pq}{n}} = \sqrt{\frac{0.32 \cdot 0.68}{200}} = 0.033$ <br>
Es decir, *pr* se distribuye *N*(0,32, 0,033).<br>
(b) Fo una normal *N*(0, 1), el intervalo característico correspondiente al 95% es<br>
(-1,96; 1)80.<br>
(0,32 - 1,96 · 0,033 = 0,255<br>
(0

La distribución *x* = "número de personas que van regularmente al teatro" es una *B*(100; 0,1), donde  $p = 0,1$  y  $q = 1 - p = 0,9$ .

Como  $100 \cdot 0,1 > 5$  y  $100 \cdot 0,9 > 5$ , aproximamos con una distribución:

 $x' \approx N(np, \sqrt{npq}) = N(10, 3)$ , a la que aplicamos la corrección por continuidad:

$$
P[x \ge 13] = P[x' \ge 12, 5] = P\left[z \ge \frac{12, 5 - 10}{3}\right] = P[z \ge 0, 83] = 1 - \Phi(0, 83) = 1 - 0,7967 = 0,2033
$$

- **3. En una muestra de 60 estudiantes de una universidad, un tercio habla inglés.**
	- **a) Halla, con un nivel de confianza del 90%, un intervalo para estimar la proporción de estudiantes que hablan inglés.**
	- **b) A la vista del resultado anterior, se va a repetir la experiencia para conseguir una cota de error de 0,01 con el mismo nivel de confianza. ¿Cuántos individuos tendrá la muestra?**

La proporción muestral es  $pr = \frac{1}{2} \rightarrow 1 - pr = \frac{2}{3}$ 3 1 3

Para un nivel de confianza del 90%, sabemos que  $z_{\alpha/2} = 1,645$ .

a) El intervalo de confianza para estimar la proporción en la población es:

$$
\left( pr - z_{\alpha/2} \cdot \sqrt{\frac{pr(1-pr)}{n}} , pr + z_{\alpha/2} \cdot \sqrt{\frac{pr(1-pr)}{n}} \right)
$$

En este caso queda:

$$
\left(\frac{1}{3} - 1,645\cdot\sqrt{\frac{(1/3)\cdot(1/2)}{60}} , \frac{1}{3} + 1,645\cdot\sqrt{\frac{(1/3)\cdot(1/2)}{60}}\right)
$$

es decir: (0,2332; 0,4334)

b) En la expresión del error,  $E = z_{\alpha/2} \cdot \sqrt{\frac{pr(1-pr)}{n}}$ , sabemos que:

 $E = 0.01$ 

 $z_{\alpha/2}$  = 1,645 (para un nivel de confianza del 90%)

$$
pr = \frac{1}{3}; \ \ 1 - pr = \frac{2}{3}
$$

Por tanto:

$$
0.01 = 1.645 \cdot \sqrt{\frac{(1/3) \cdot (1/2)}{60}} \implies n \approx 6013.4
$$

Habrá que tomar una muestra de, al menos, 6014 individuos.

**4. Una encuesta realizada en cierto país sobre una muestra de 800 personas arroja el dato de que 300 son analfabetas.** 

**Para estimar la proporción de analfabetos del país, hemos obtenido el intervalo de confianza (0,3414; 0,4086).**

#### **¿Con qué nivel de confianza se ha hecho la estimación?**

La proporción muestral es  $pr = \frac{300}{800} = \frac{3}{8} \rightarrow 1 - pr = \frac{5}{8}$ 8 3 8 300 800

 $E = \frac{0,4086 - 0,3414}{2} = 0,0336$ 

El error máximo admisible es la semiamplitud del intervalo de confianza; es decir:

$$
\begin{vmatrix}\n3^{-1,07} & 0 & 0 \\
3^{-1,07} & 0 & 0\n\end{vmatrix} = 60
$$
\n  
\n
$$
\begin{vmatrix}\n3^{-1,07} & 0 & 0 \\
60 & 0 & 0\n\end{vmatrix} = 60
$$
\n  
\n
$$
E = 0.01
$$
\n
$$
z_{\alpha/2} = 1,645 \text{ (para un nivel de confianza del 90%)}
$$
\n
$$
pr = \frac{1}{3}; 1 - pr = \frac{2}{3}
$$
\n  
\nPor tanto:  
\n
$$
0.01 = 1,645 \cdot \sqrt{\frac{(1/3) \cdot (1/2)}{60}} \implies n \approx 6013.4
$$
\n  
\nHabrá que tomar una muestra de, al menos, 6014 individuos.  
\n  
\n**4. Una encuesta realizada en cierto país sobre una muestra de 800 personas arroja el ato de que 300 son analfabetas.**\n  
\n**Para estimar la proporcion de analfabetos del país, hemos obtenido el inter-  
\nvalo de confianza (0,3414; 0,4086).  
\n
$$
\begin{vmatrix}\n2 & 0 & 0 \\
2 & 0 & 0 \\
4 & 0 & 0\n\end{vmatrix} = \frac{3}{8} \implies 1 - pr = \frac{5}{8}
$$
\n  
\nEl error máxima admissible es la semiamplitude del intervalo de confianza; es decir:  
\n
$$
E = \frac{0,4086 - 0,3414}{2} = 0,0336
$$
\n  
\nPor tanto:  $E = z_{\alpha/2} \cdot \sqrt{\frac{pr(1 - pr)}{n}} \implies 0,0336 = z_{\alpha/2} \cdot \sqrt{\frac{(3/8) \cdot (5/8)}{800}} \implies z_{\alpha/2} = 1,96$** 

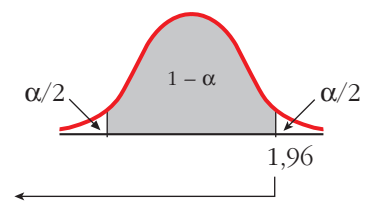

 $P[z \le 1,96] = 0,9750$  $\frac{\alpha}{2}$  = *P*[*z* > 1,96] = 1 – 0,9750 = 0,025  $\alpha = 0.025 \cdot 2 = 0.05 \rightarrow 1 - \alpha = 0.95$ El nivel de confianza es del 95%. 2

Unidad 13. Inferencia estadística: estimación de una proporción **<sup>16</sup>**